, tushu007.com

## <<SQL Server >>

<<SQL Server >>

- 13 ISBN 9787040228472
- 10 ISBN 7040228475

出版时间:2007-12

页数:268

PDF

更多资源请访问:http://www.tushu007.com

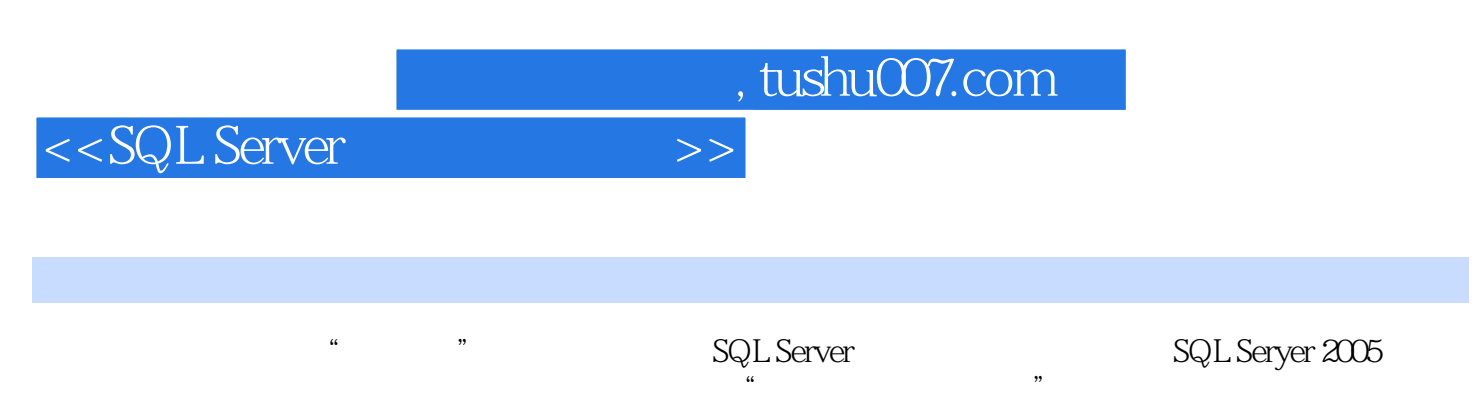

SQL Server

, tushu007.com

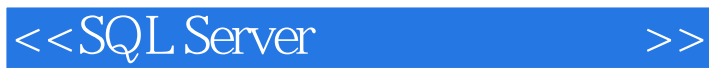

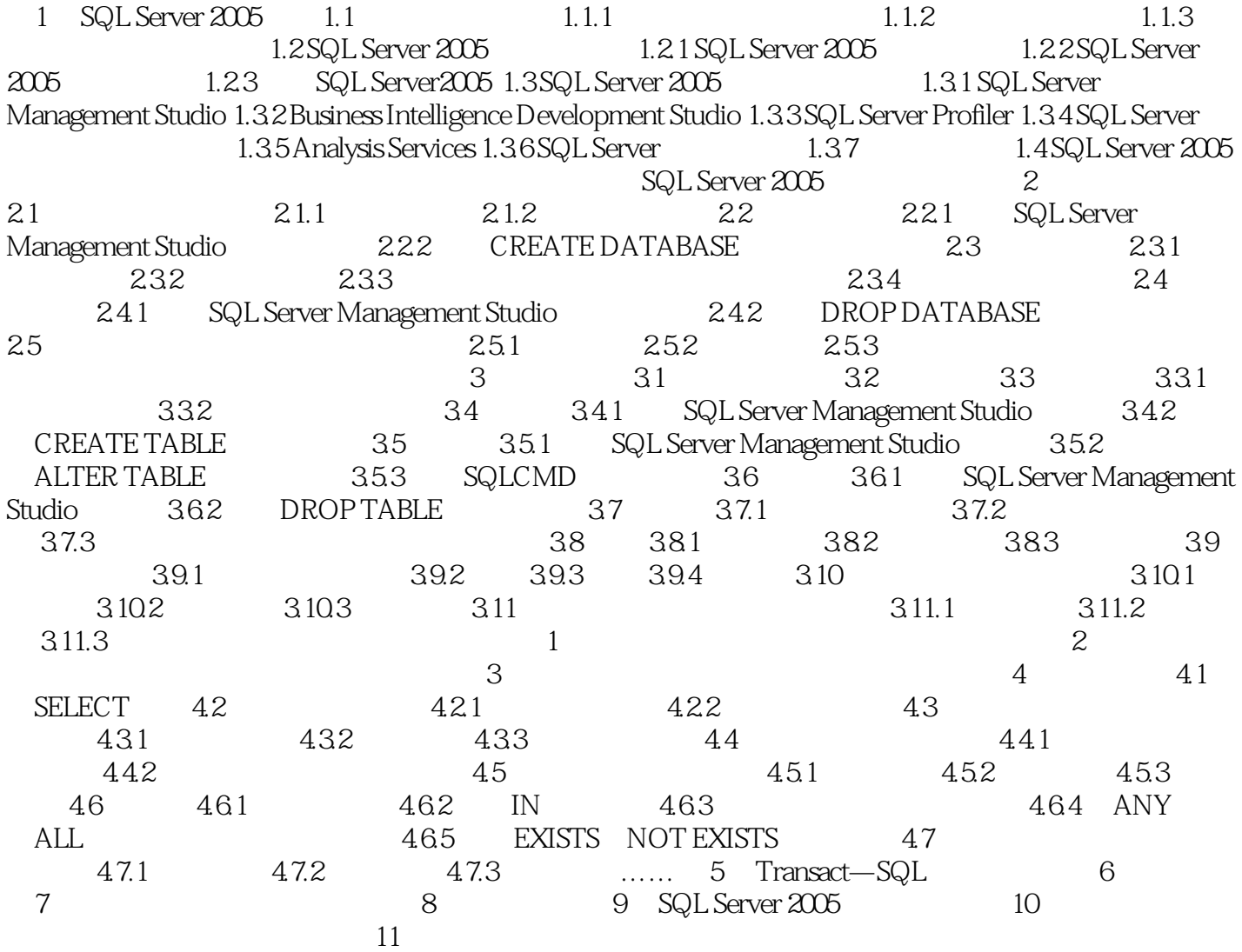

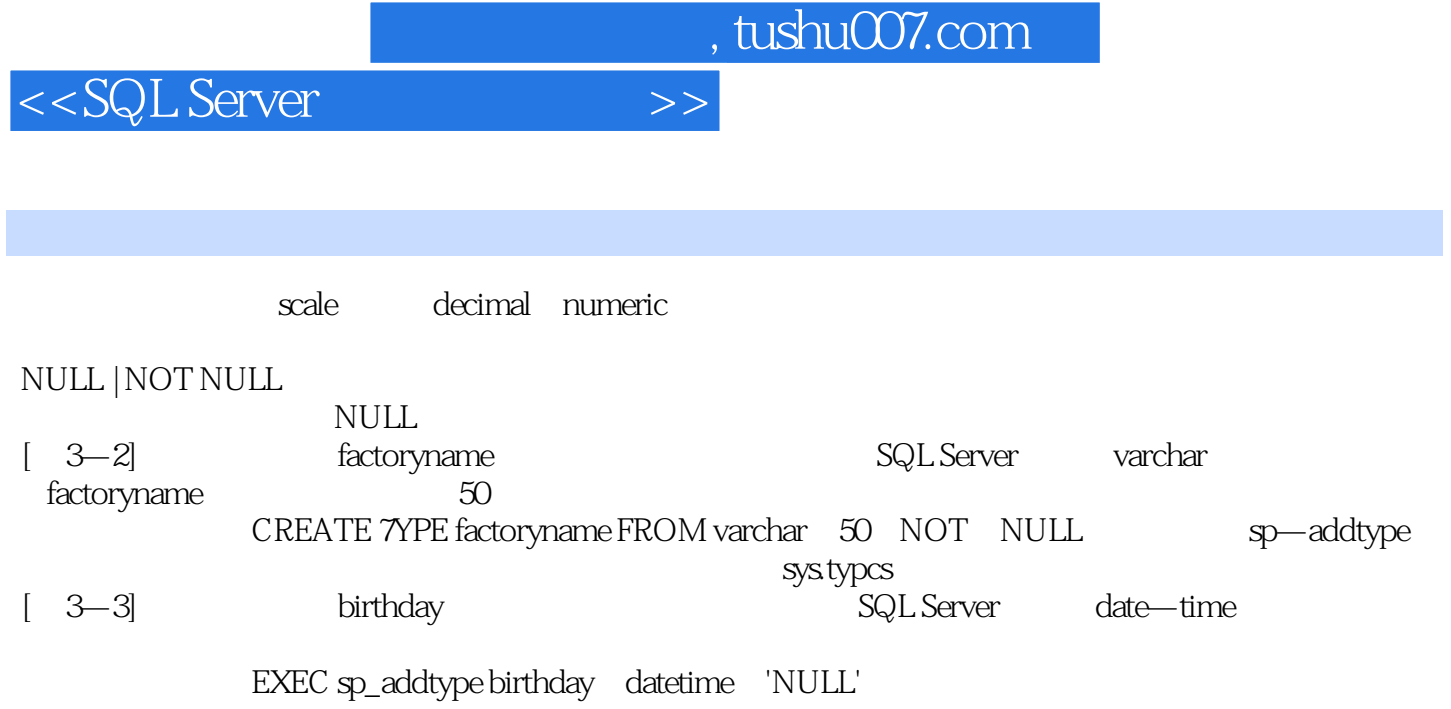

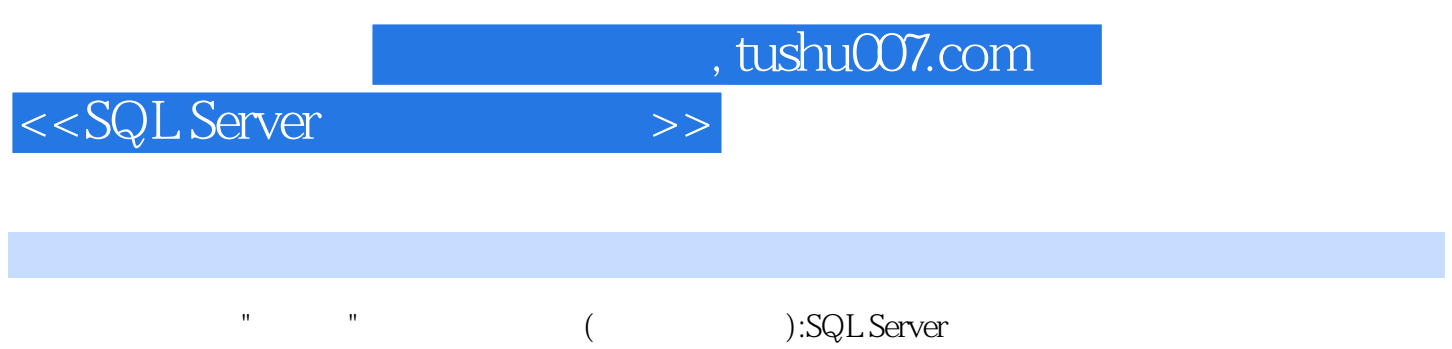

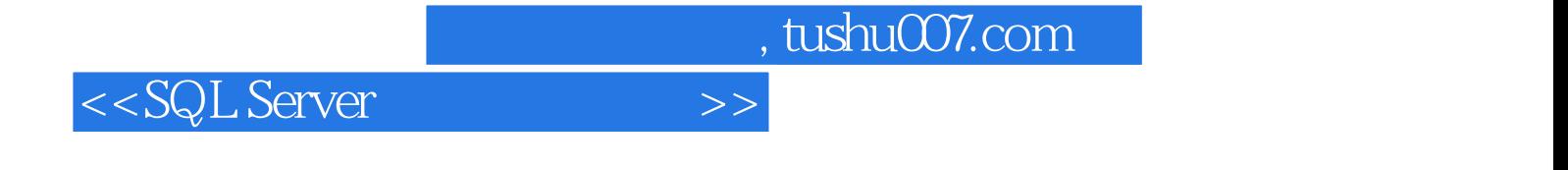

本站所提供下载的PDF图书仅提供预览和简介,请支持正版图书。

更多资源请访问:http://www.tushu007.com